## OICQ PDF

https://www.100test.com/kao\_ti2020/136/2021\_2022\_\_E8\_AE\_A1\_ E7\_AE\_97\_E6\_9C\_BA\_E5\_c98\_136305.htm  $ICQ$  ICQ Internet OpenICQ  $GSM$ ICQ Win95/98/NT Internet OICQ E-mail OICQ Online  $GSM$  $\epsilon$ , and the concept of  $\epsilon$  $OICQ$   $\qquad \qquad \text{``}$ "  $OICQ$ OICQ OICQ  $\frac{1}{2}$  $\degree$  , and  $\degree$  , and  $\degree$  oice  $\degree$ Mirabilis ICQ  $ICQ$  , we have  $ICQ$ 

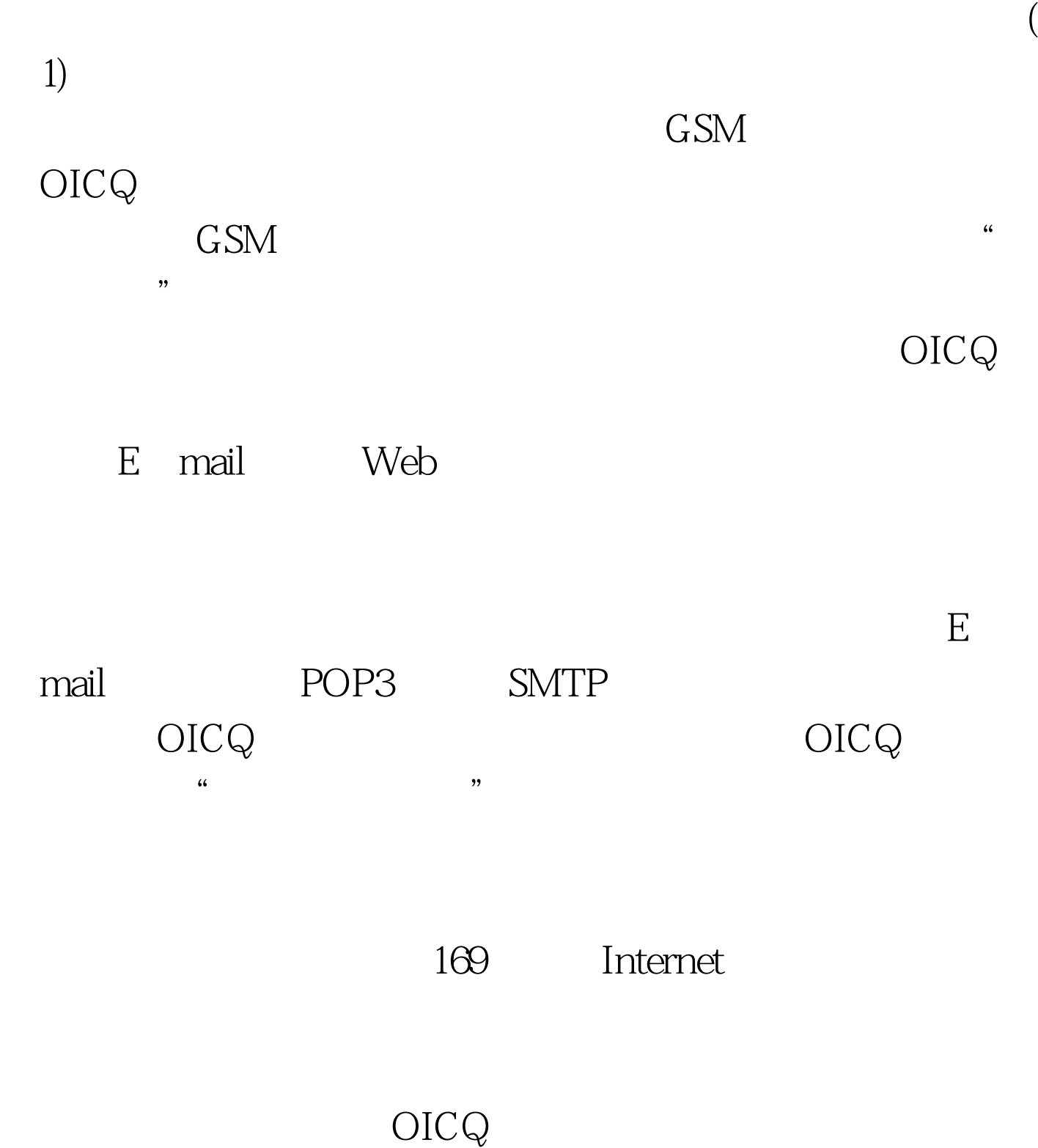

 $1100$   $>$  ( ) OICQ  $ICQ$ ,  $(2)$ 

户现已突破7200人,新注册用户正以每日4000人以上的速度  $\Theta$ 

OICQ

## 有6个按钮,以下将介绍各个按钮及菜单的功能。 1OICQ公

 $\frac{1}{2}$  , and the contract of the contract of the contract of the contract of the contract of the contract of the contract of the contract of the contract of the contract of the contract of the contract of the contract  $\lambda$  web OICQ http://www.oicq.com/download/emote.txt 2 1 2OICQ OICQ 3 OICQ E-mail OICQ  $\epsilon$  , and  $\epsilon$  $3<sub>1</sub>$ OICQ

4 OICQ 好友、新E-mail、通过身份验证等,用户可以自行删除或者

 $100Test$ www.100test.com